## Zugriff auf (externe) FlexLM-Lizenzserver scheitert

## 11/06/2024 06:17:29

## **FAQ Article Print**

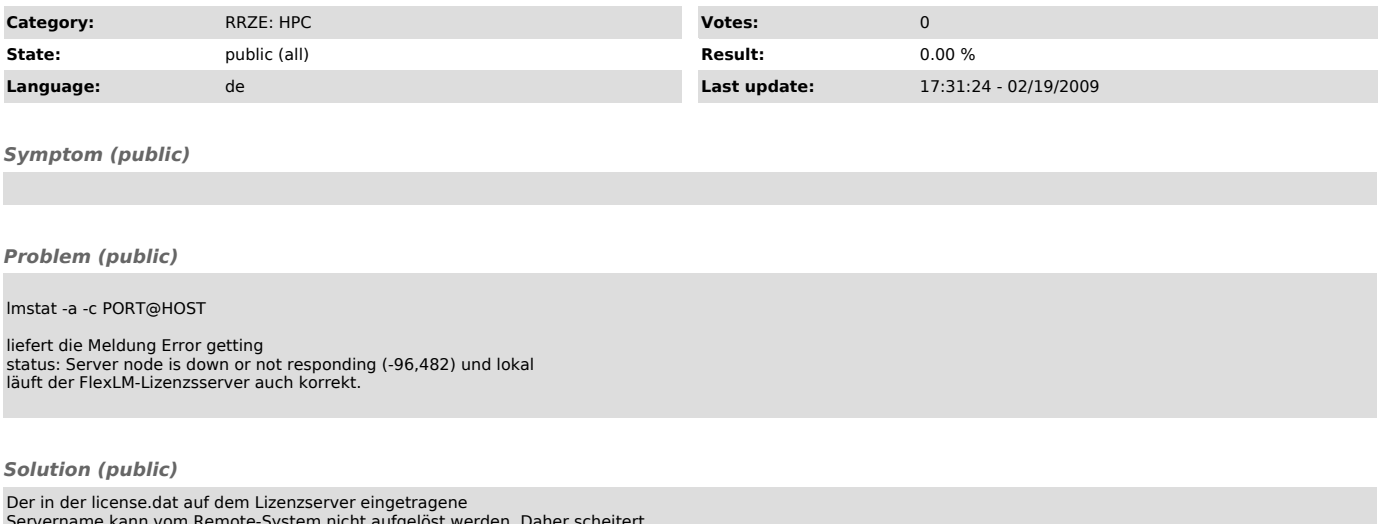

Der in der license.dat auf dem Lizenzserver eingetragene<br>Servername kann vom Remote-System nicht aufgelöst werden. Daher scheitert<br>der Zugriff auf die Lizenzen. Der lokale Admin des Lizenzservers muss sein<br>Lizenzfile korri